## **CHECKLISTE - VORSORGEVOLLMACHT**

# **VOLLMACHTGEBER**

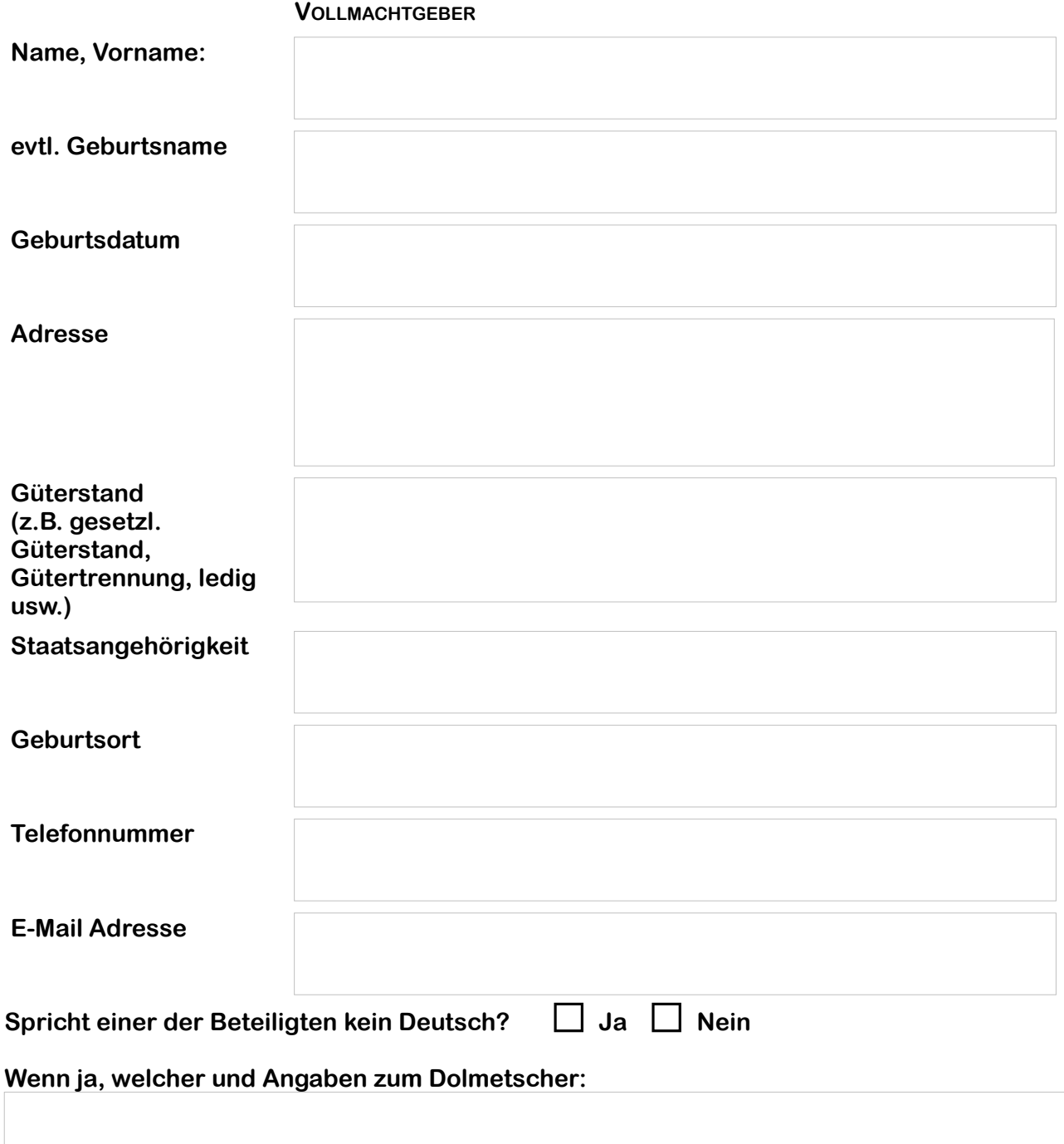

**Wichtig: Bitte tragen Sie die Bevollmächtigten in der Reihenfolge ein in der sie von der Vollmacht Gebrauch machen sollen, also z.B.: Erst soll der Ehegatte eine Vollmacht haben, dann, falls der Ehegatte nicht kann, Kind 1, dann Kind 2 usw. In diesem Fall bitte den Ehegatten als Bevollmächtigten 1 eintragen, Kind 1 als Bevollmächtigten 2 usw.**

## **BEVOLLMÄCHTIGTE**

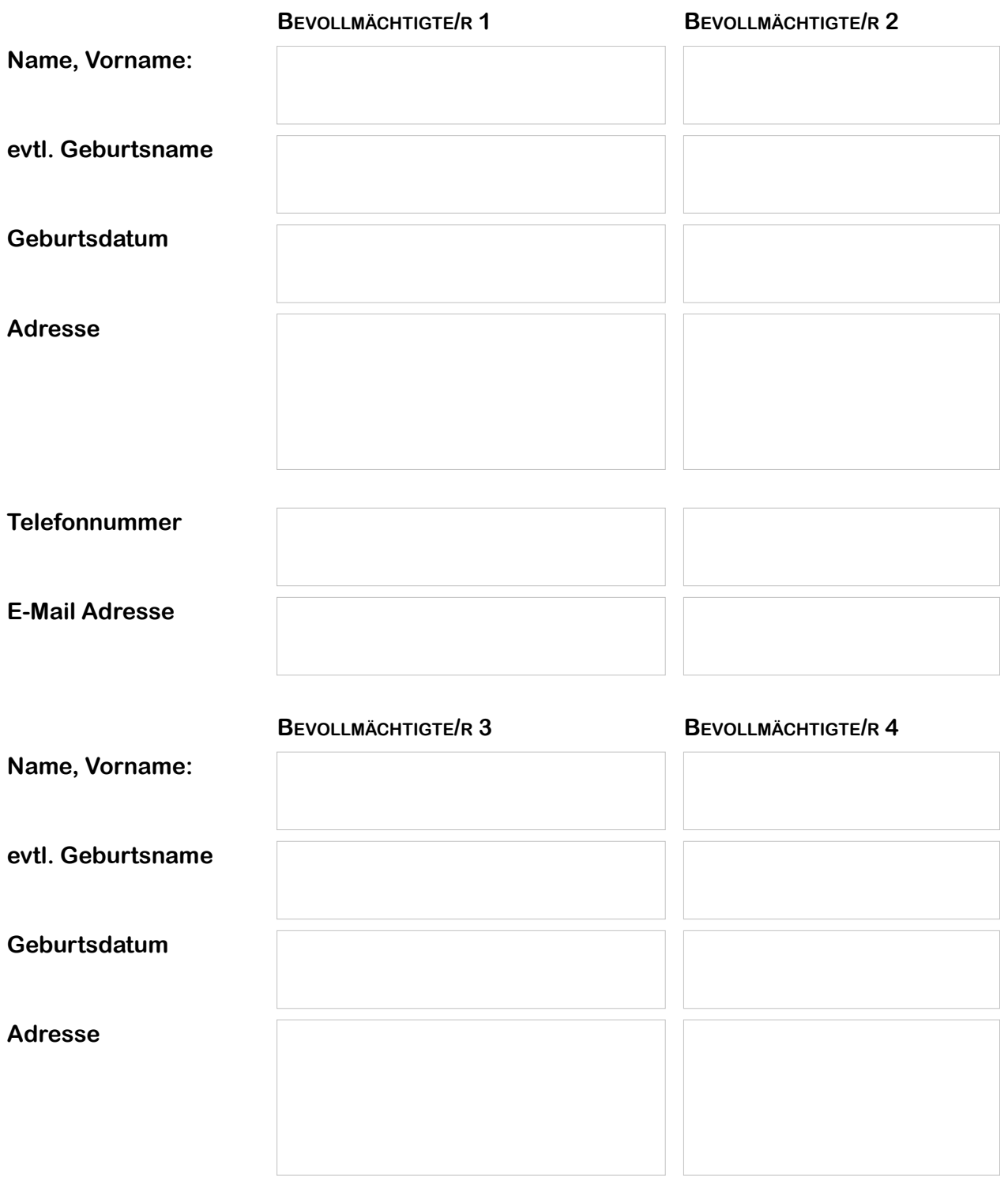

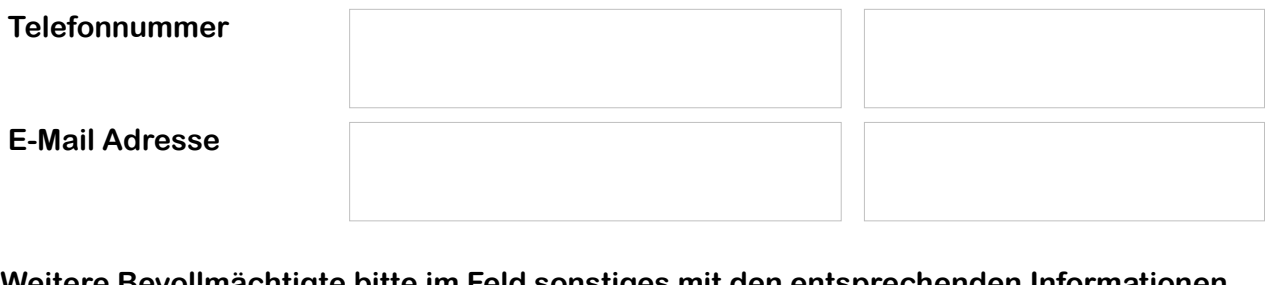

**Weitere Bevollmächtigte bitte im Feld sonstiges mit den entsprechenden Informationen eintragen.**

**Schenkungen:**

- **Der Bevollmächtigte darf auch Schenkungen ohne Einschränkung vornehmen**
- **Der Bevollmächtigte darf keine Schenkungen vornehmen (außer Kleingeschenke)**
- **Nur bestimmte Bevollmächtigte dürfen Schenkungen ohne Einschränkung vornehmen**

**und zwar:** 

**- Der Bevollmächtigte darf alles verschenken, außer Immobilien**

#### **Abweichende Vertretungsbefugnisse:**

**Sind statt Einzelvertretungsbefugnis (von uns vorgesehener und praktisch einzig sinnvoller Normalfall) andere Regelungen wie Gesamtvertretung, keine Befreiung von § 181 BGB oder ähnliches gewünscht? Wenn ja, bitte hier beschreiben:**

П

П

### **Möchten Sie auch eine Patientenverfügung errichten:**

 $Ja \Box$  Nein  $\Box$ 

#### **Erfassung im zentralen Vorsorgeregister:**

**Das zentrale Vorsorgeregister dient der Information von Betreuungsgerichten, Ärzten und Krankenhäusern. Diese können Einsicht nehmen und herausfinden ob und wen Sie bevollmächtigt haben um so die Bestellung eines Betreuers zu verhindern, auch wenn es schnell gehen muss und der Bevollmächtigte nicht innerhalb von Minuten Bescheid weiß was mit Ihnen passiert ist.**

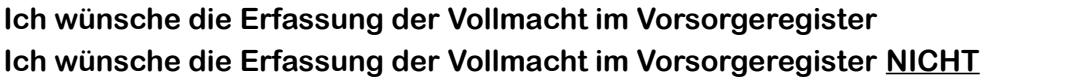

#### **Weitere Ausfertigungen der Vollmacht, falls die Original verloren gehen oder im Notfall nicht gefunden werden:**

**Bitte zutreffendes recht ankreuzen (Bitte nur ein Kreuz machen):**

**Weitere Ausfertigungen dürfen jederzeit auf Antrag eines Bevollmächtigten erteilt werden**

**Weitere Ausfertigungen dürfen nur erteilt werden, wenn ich, der Vollmachtgeber dies beim Notar beantrage**

### **Mein derzeitiges Vermögen (samt Immobilienwerten) beträgt:**

### **ENTWURFSAUFTRAG**

**Ich bitte um Erstellung eines Entwurfs und Übersendung** 

an mich per Post oder per E-Mail

### **SONSTIGE ANGABEN / BESONDERE WÜNSCHE/REGELUNGEN**